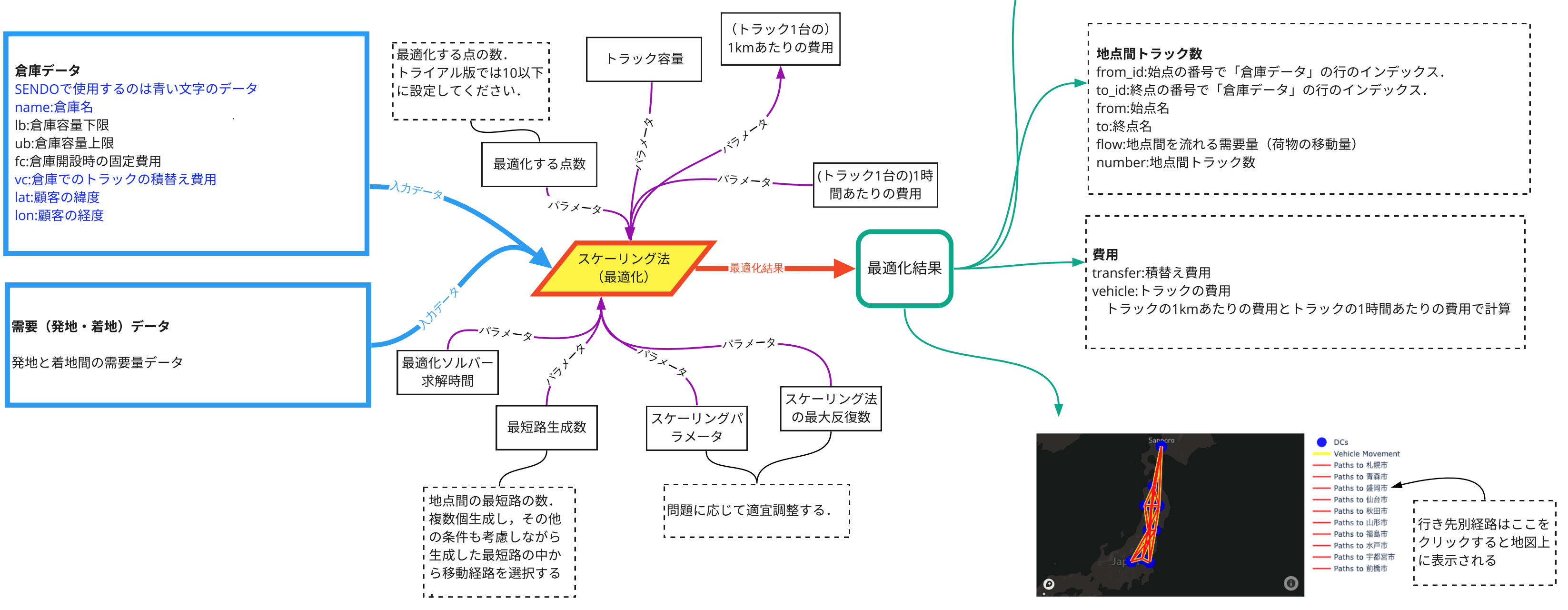

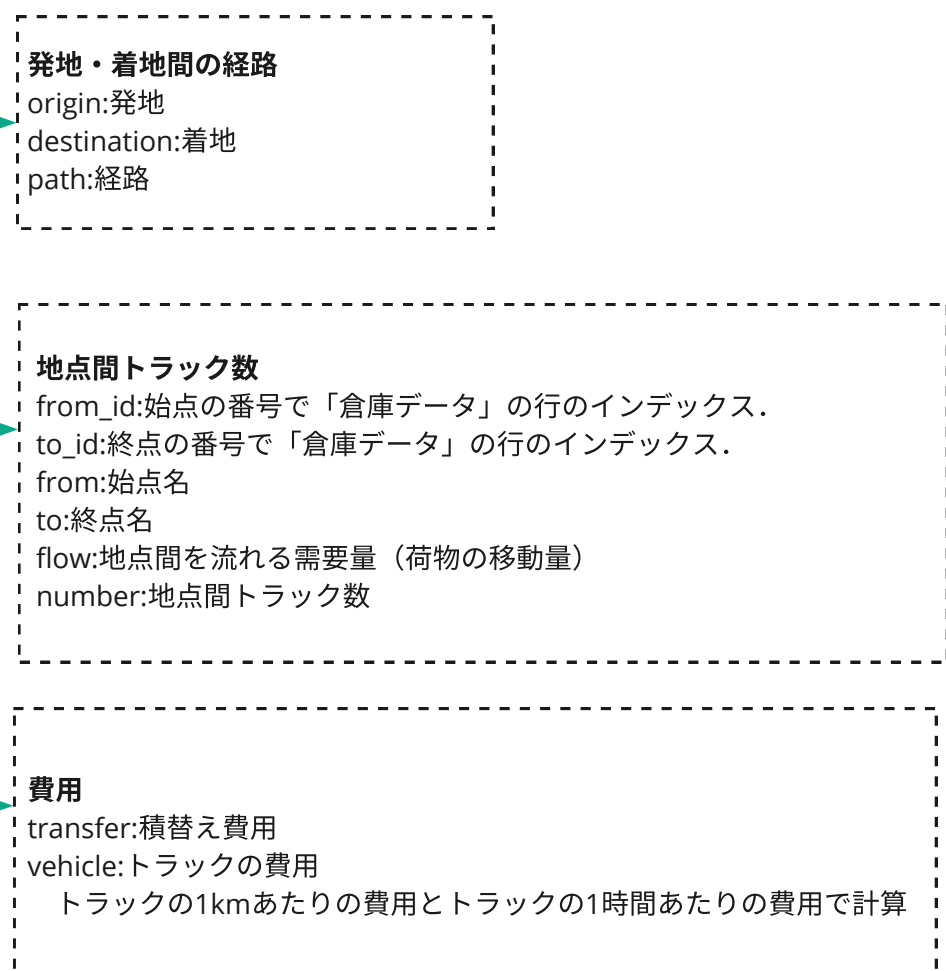

 $\sim$   $\sim$ 

 $1 - 1$ 

- データ入力や結果出力,地図や図の操作方法,表の操作方法などは「**Streamlit**操作方法**.pdf**」を御覧ください.
- リファレンスマニュアルも合わせて御覧ください.

導入コンサルティングやユーザの要望に応じたカスタマイズや**API**提供が可能です.必要な場合,お問い合わせください.

データ作成時の注意点**:**列の名前はサンプルと同じにする必要がある**.**列の省略不可**.**

## サービスネットワーク設計システム**SENDO**